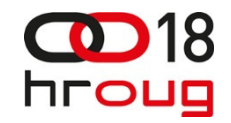

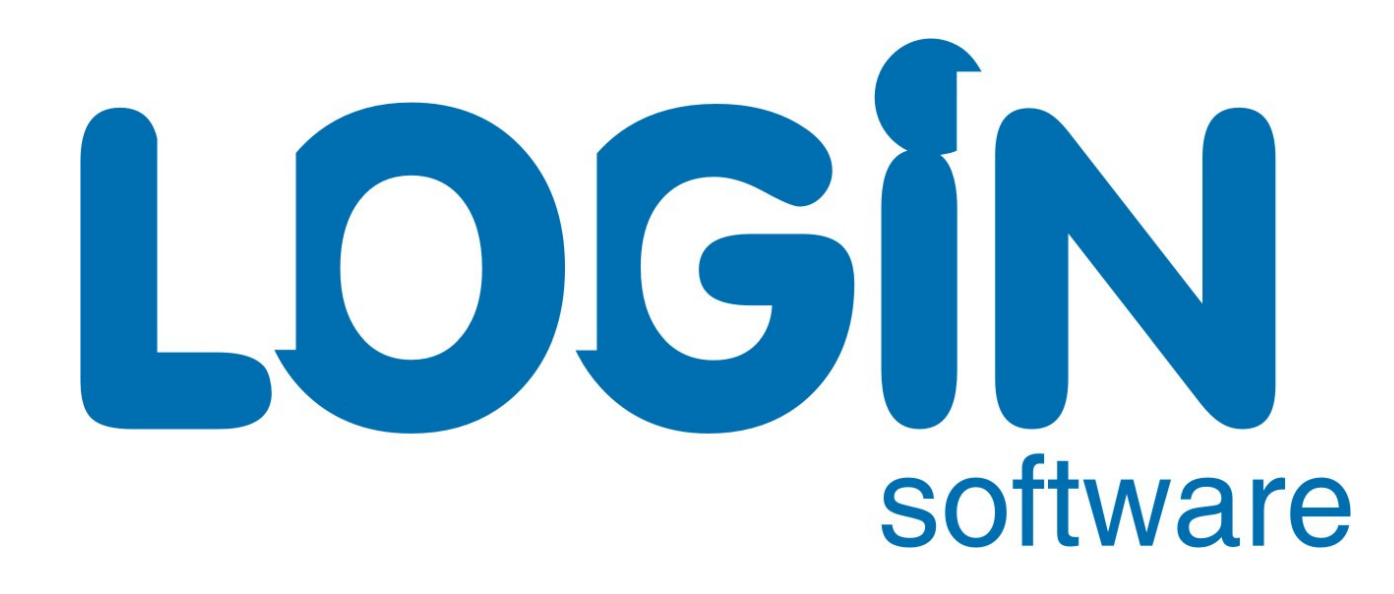

software

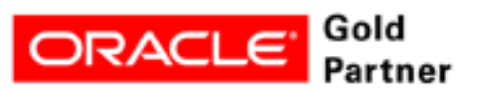

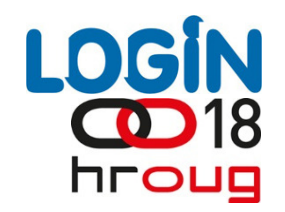

## **Alen Prodan**

## **Mjerenje skalabilnosti platformeza Oracle RDBMS**

software

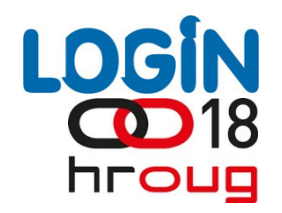

## Agenda

- Zašto je važno testirati ? $\blacktriangleright$
- SLOB Silly Little Oracle Benchmark $\blacktriangleright$
- Testno okruženje i metodologija testiranjaÞ
- Rezultat testova $\blacktriangleright$

software

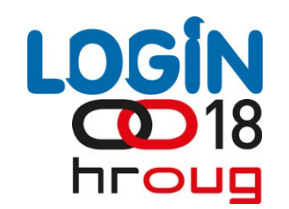

#### Zašto je važno testirati ?

- Saznati stvarne mogu<br>odgovaraju vrijednosti Saznati stvarne mogućnosti komponenti Oracle sustava i da li one<br>odgovaraju vrijednostima iz specifikacija
- Da li su sve komponente sustava međusobno uravnotežene ?Þ.
- Da li postoje uska grla i gdje se ona nalaze ?Þ.
- Kakav je utjecaj pojedine promjene na performanse Oracle poslužiteljaÞ.

software

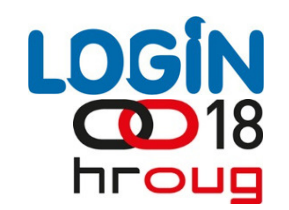

#### Koji alat odabrati ?

- S obzirom na funkcionalnost postoji nekoliko tipova alataÞ
- Transakcijski benchmark alati: SwingBench, Hammerora, Benchmark<br>Factory, LoadRunner
- I/O generatori: ORIONÞ.
- SLOB Silly Little Oracle Benchmark, u funkcionalnom smislu ne<br>pripada niti jednoj od prethodne dvije kategorije  $\blacktriangleright$

software

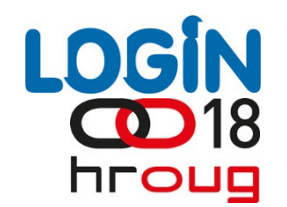

### SLOB – Silly Little Oracle Benchmark

- Kevin Closson autor SLOB alata Þ
- Alat je resurno nezahtjevan i vrlo jednostavan za upotrebuÞ.
- Može mjeriti performanse različitih aspekata Oracle sustavaÞ.
	- $\blacktriangleright$ Oracle logički I/O (SGA buffer gets)
	- $\blacktriangleright$ Fizičke disk I/O operacije čitanja (db file sequential read)
	- Fizičke disk I/O operacije pisanja (DBWR propusnost) $\blacktriangleright$
	- Redo logging disk I/O $\blacktriangleright$
	- Implementiran u PL/SQL-uÞ.
	- Ne podliježe kontenciji aplikacijskog tipa $\blacktriangleright$

software

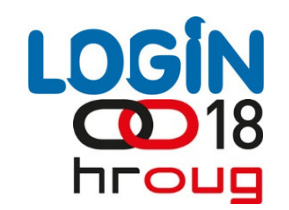

#### Metodologija testiranja

- Cilj rada je korištenjem SLOB alata izmjeriti maksimalnu razinu skalabilnosti logičkih I/O operacija
- Potreban je relativno veliki DB buffer cache zbog eliminacije fizičkih disk I/O operacija
- Testovi se moraju izvoditi u više istovremenih sesija, kako bi sustav generirao maksimalan broj logičkih I/O operacijaÞ.
	- Testovima će se usporediti skalabilnost logičkih I/O operacija postoje<sup>ć</sup>e Oracle 11.2 verzije baze podataka i nove Oracle 12c verzije
	- Svi testovi provedeni su na istom poslužitelju sa istom konfiguracijom<br>hardvera i postavki OS

software

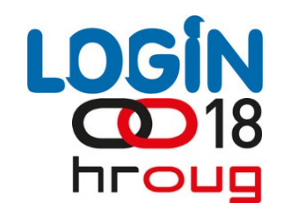

## Konfiguracija testnog sustavaSistemski hardver

software<sup>C</sup>

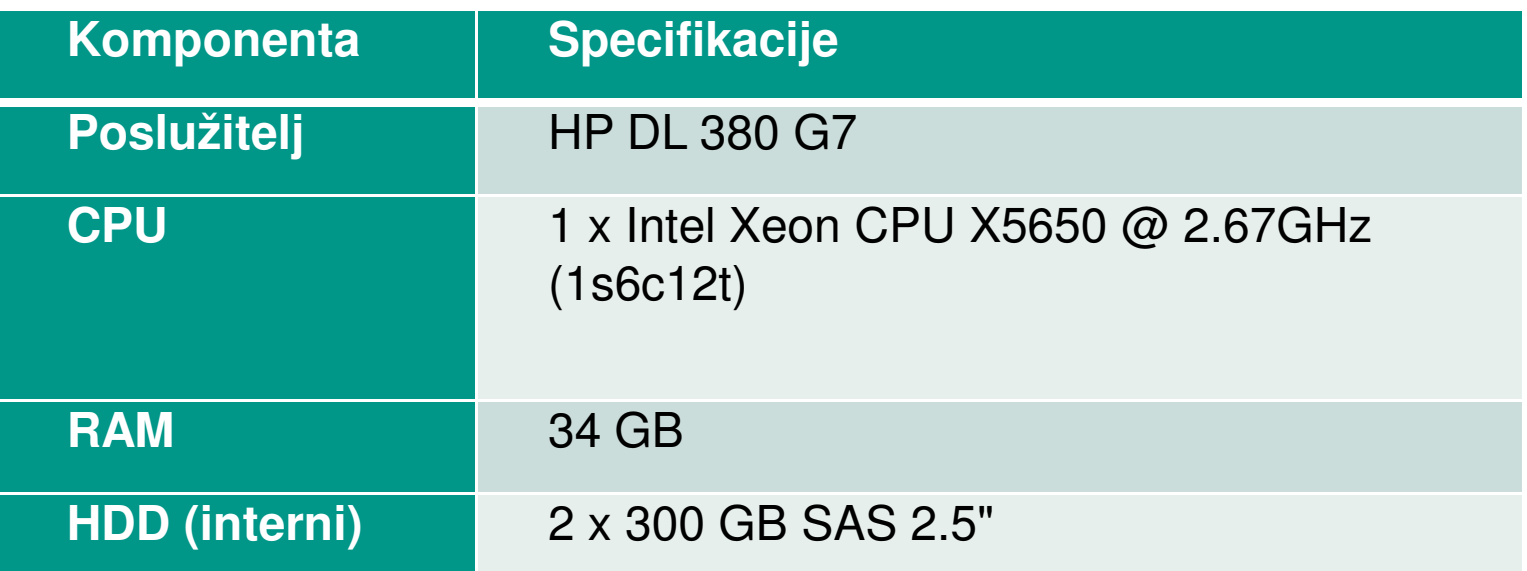

Testni poslužitelj nije povezan sa eksternim diskovnim sustavom

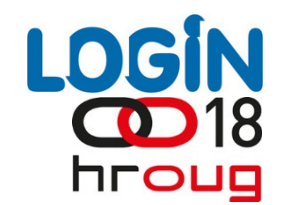

## Konfiguracija testnog sustavaSistemski softver

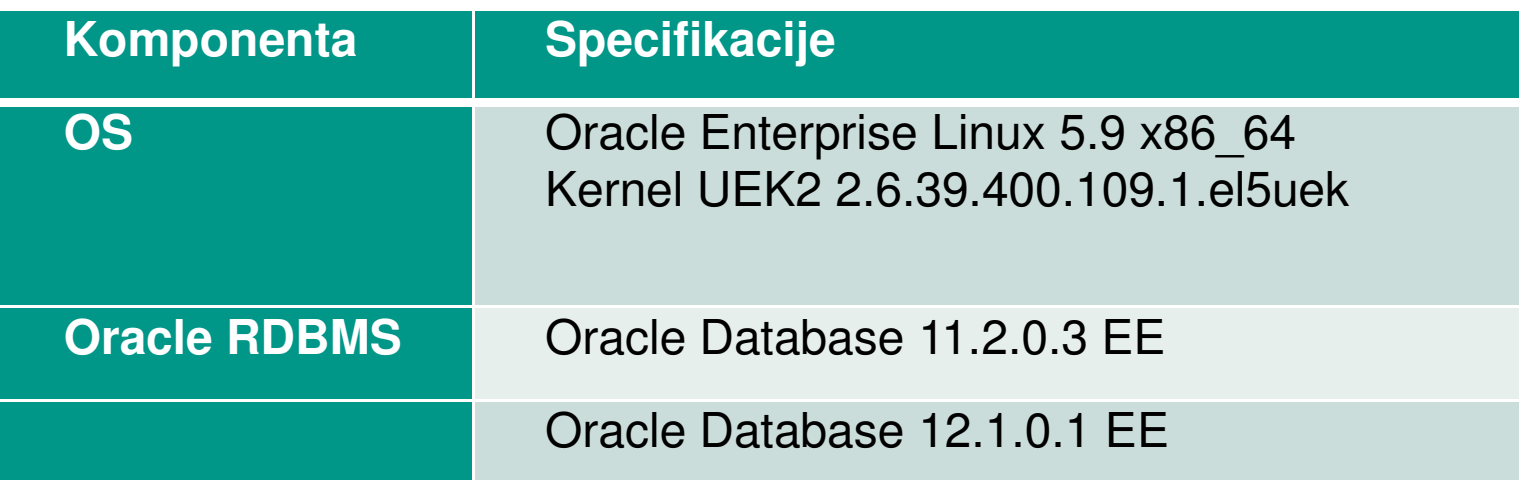

Pripadaju<br>strukture Pripadajuće baze podataka kreirane su putem DBCA alata, a fizičke<br>strukture baze podataka pohranjene na interne diskove

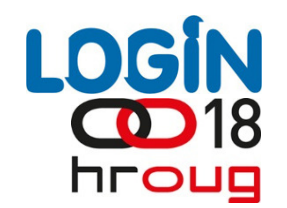

#### Konfiguracija testnog sustava

#### Konfiguracija Linux kernela

Za potrebe testova zadržane su osnovne postavke linux kernela<br>konfigurirane u postupku instalacije oracle-validated RPM paketa +<br>HugePages postavke

```
fs.file-max = 6815744
kernel.msgmni = 2878
kernel.msgmax = 8192
kernel.msgmnb = 65536
kernel.sem = 250 32000 100 142kernel.shmmni = 4096
kernel.shmall = 1073741824
kernel.shmmax = 4398046511104kernel.sysrq = 1
net.core.rmem_default = 262144net.core.rmem_max = 4194304
net.core.wmem_default = 262144net.core.wmem_max = 1048576fs.aio-max-nr = 3145728
net.ipv4.ip_local_port_range = 9000 65500
vm.min_free_kbytes = 51200vm.nr_hugepages=14000
```
## Konfiguracija testnog sustavaKonfiguracija Oracle instance

Postavke su najvećoj mogućoj mjeri ujednačene

```
Oracle 11.2.0.3:
```
- **\*.compatible='11.2.0.0.0'**
- **\*.db\_block\_size=8192**
- **\*.db\_name='ora112'**
- **\*.open\_cursors=300**
- **\*.optimizer\_features\_enable='11.2.0.3'**
- **\*.pga\_aggregate\_target=629145600**
- **\*.processes=150**
- **\*.undo\_retention=43200**
- **\*.undo\_tablespace='UNDOTBS1'**
- **\*.db\_cache\_size=27000m**
- **\*.shared\_pool\_size=512m**
- **\*.java\_pool\_size=160m**
- **\*.large\_pool\_size=160m**
- **\*.\_db\_block\_prefetch\_limit=0**
- **\*.\_db\_block\_prefetch\_quota=0**
- **\*.\_db\_file\_noncontig\_mblock\_read\_count=0**
- **\*.filesystemio\_options=setall**

```
Oracle 12.1.0.1:
```
- **\*.compatible='12.1.0.0.0'**
- **\*.db\_block\_size=8192**
- **\*.open\_cursors=300**
- **\*.pga\_aggregate\_target=600m**
- **\*.processes=150**
- **\*.sessions=170**
- **\*.undo\_retention=43200**
- **\*.undo\_tablespace='UNDOTBS1'**
- **\*.db\_cache\_size=27000m**
- **\*.shared\_pool\_size=512m**
- **\*.java\_pool\_size=160m**
- **\*.large\_pool\_size=160m**
- **\*.\_db\_block\_prefetch\_limit=0**
- **\*.\_db\_block\_prefetch\_quota=0**
- **\*.\_db\_file\_noncontig\_mblock\_read\_count=0**
- **\*.filesystemio\_options=setall**

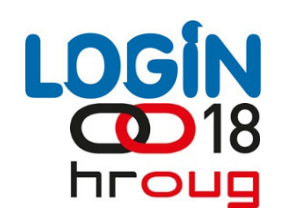

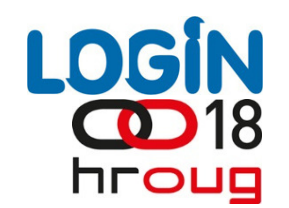

#### Priprema testnih podataka

- Priprema podataka automatizirana u okviru SLOB alataÞ
- Pokreće se pozivom na skriptu: **./setup.sh IOPS 12**D.
	- Testni podaci pohranjeni u tablespace IOPS u 12 testnih shema
- Kreirane sheme USER1 .. USER12 $\blacktriangleright$
- Svaka shema sadrži jednu tablicu u kojoj je pohranjeno 10.000 redaka
- Tablica kreirana sa PCTFREE 99, kako bi svaki blok sadržavao samo jedan redak
- Eliminira kontenciju nad bufferima

Þ.

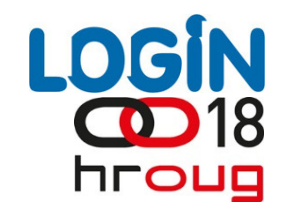

#### Priprema testnih podataka – struktura testne tablice

**CREATE TABLE cf1 (custid NUMBER(8),c2 VARCHAR2(128), c3 VARCHAR2(128) , c4 VARCHAR2(128) , c5 VARCHAR2(128) , c6 VARCHAR2(128) , c7 VARCHAR2(128) , c8 VARCHAR2(128) , c9 VARCHAR2(128) , c10 VARCHAR2(128) , c11 VARCHAR2(128) , c12 VARCHAR2(128) , c13 VARCHAR2(128) , c14 VARCHAR2(128) , c15 VARCHAR2(128) , c16 VARCHAR2(128) , c17 VARCHAR2(128) , c18 VARCHAR2(128) , c19 VARCHAR2(128) ,c20 VARCHAR2(128) ) NOPARALLEL CACHE PCTFREE 99 TABLESPACE IOPSSTORAGE**

**(BUFFER\_POOL RECYCLE INITIAL 1M NEXT 32K MAXEXTENTS UNLIMITED);**

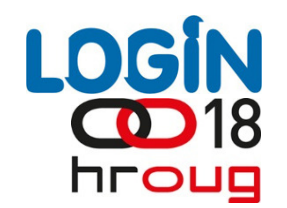

#### Karakteristike testnog opterećenja (workload)

- Glavna karakteristika testnog workloada je masivno izvo<br>velikog broja kratkih unita Glavna karakteristika testnog workloada je masivno izvođenje<br>velikog broja kratkih upita
- Testno opterećenje sastoji se od 100% operacija čitanja i 0%<br>pisanja
- Svaka od 12 sesija istovremeno izvodi sljede Svaka od 12 sesija istovremeno izvodi sljedeći upit, a prilikom<br>svakog izvršavanja koristi različite vrijednosti bind varijabli, pri čemu<br>se jedno izvođenje SQL upita smatra jednom SLOB operacijom:

#### **SELECT**

**COUNT(C2)** 

**FROM** 

**CF1** 

**WHERE** 

**CUSTID > ( :B1 - :B2 ) AND (CUSTID < :B1 );**

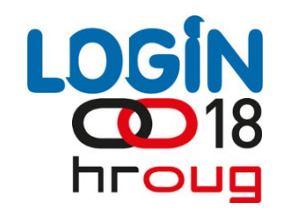

#### Postupak pokretanja testnog opterećenja

- Test se pokreće pozivom na skriptu: **./runit.sh 12** $\blacktriangleright$ 
	- SLOB alat automatski pokreće i sinhronizira start ses<br>istovremeno izvodi testno opterećenje koristeći IPC s SLOB alat automatski pokreće i sinhronizira start sesija u kojima se<br>istovremeno izvodi testno opterećenje koristeći IPC semafor set sa jednim semaforom
	- Testno optere ćenje sastoji se od 100% operacija Testno opterećenje sastoji se od 100% operacija čitanja i 0%<br>pisanja (**s1ob.conf: UPDATE\_PCT = 0**)
	- Svaka pojedina iteracija testa traje 180 sekundi (**slob.conf: RUN\_TIME = 180**)
	- SLOB alat neposredno prije po četka i nakon završetka izvoSLOB alat neposredno prije početka i nakon završetka izvođenja<br>testa automatizmom generira AWR snapshot sa relevatnim<br>performansnim pokazateljima

software

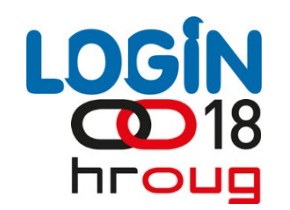

#### Rezultat testova

- Testovima su obuhvaćene tri različite verzije/konfiguracije Oracle baze podataka:
	- Oracle 11.2.0.3 Enterprise Edition $\blacktriangleright$
	- Oracle 12.1.0.1 Enterprise Edition (non-Container Database) $\blacktriangleright$
	- Oracle 12.1.0.1 Enterprise Edition (CDB sa dvije PDB baze) $\blacktriangleright$
- Testovima je mjeren utjecaj promjene verzije Oracle RDBMS na skalabilnost logičkih I/O operacija
- Kao polazna osnova izabrana je verzija Oracle 11.2.0.3
- Rezultati mjerenja izraženi su u broju SLOB operacija u sekundi i u broju logičkih I/O operacija sekundiÞ.

software

Þ.

Þ.

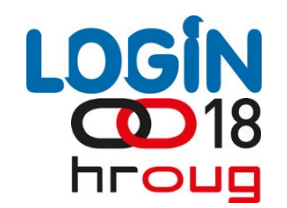

#### Rezultat testova

Rezultati mjerenja izraženi u broju SLOB operacija u sekundi:

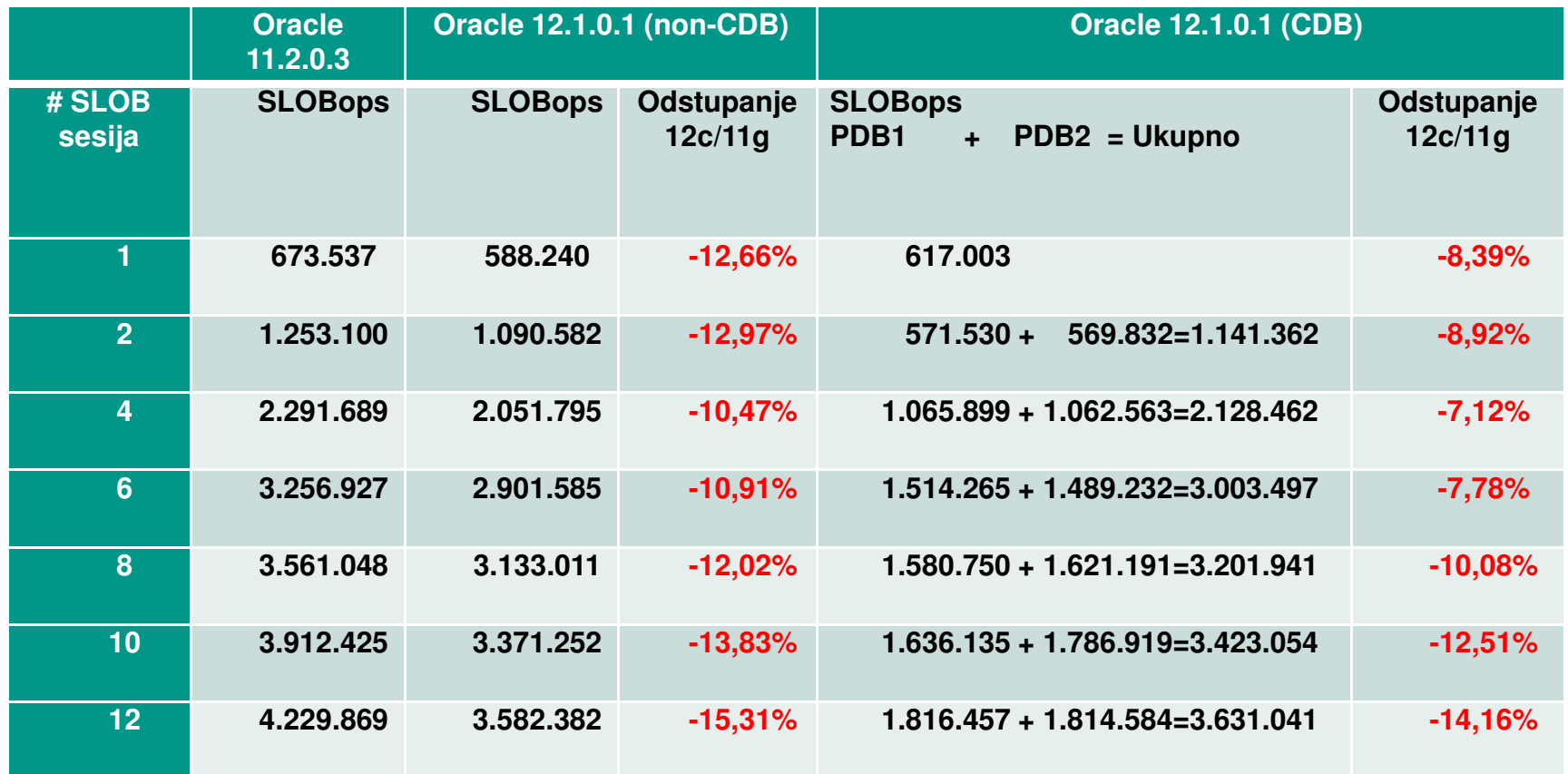

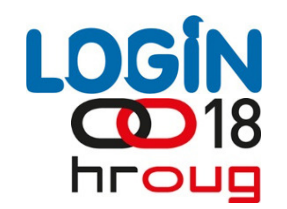

#### Rezultat testova

software

Rezultati mjerenja izraženi u broju Logičkih I/O operacija u sekundi:

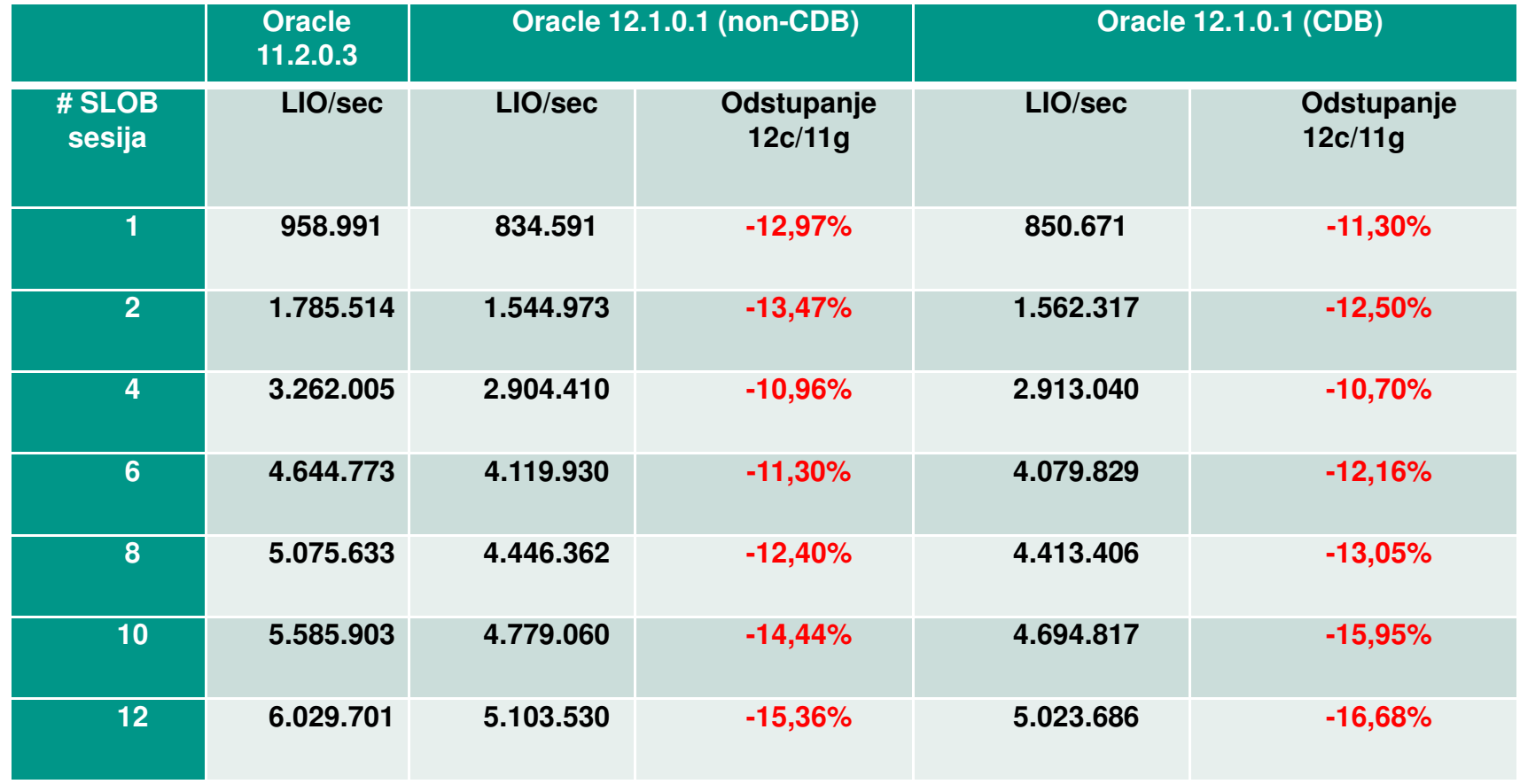

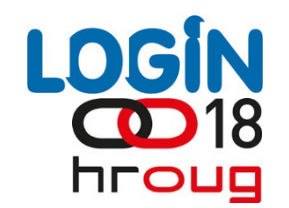

#### Rezultat testova – Oprofile report

Koje aplikativne ili sistemske komponente i u kojem dijelu izvršnog koda<br>konzumiraju CPU resurse ?

**CPU: Intel Westmere microarchitecture, speed 2665.99 MHz (estimated) Counted CPU\_CLK\_UNHALTED events (Clock cycles when not halted) with a unit mask of 0x00 (No unit mask) count 100000**

**Oracle 11.2.0.3** 

software

**Oracle 12.1.0.1**

**samples| %|------------------ 22146133 97.4363 oracle 382942 1.6848 no-vmlinux 152617 0.6715 libc-2.5.so...samples| %|------------------ 10692631 97.2901 oracle 197118 1.7935 no-vmlinux 92897 0.8453 libc-2.5.so...**

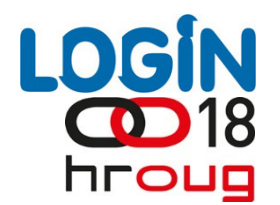

#### Rezultat testova – Oprofile report

```
Oracle 11.2.0.3
```
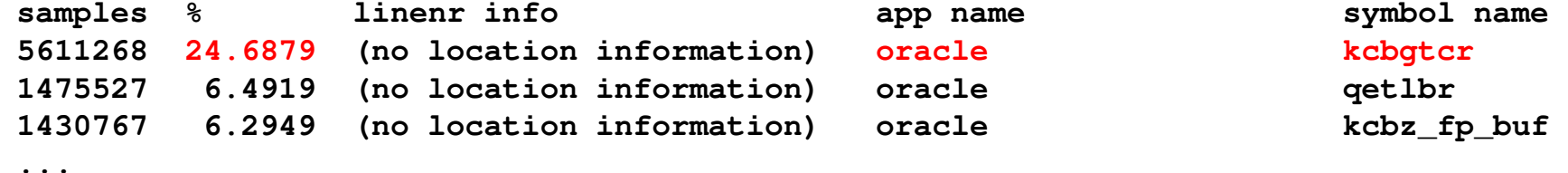

```
Oracle 12.1.0.1
```
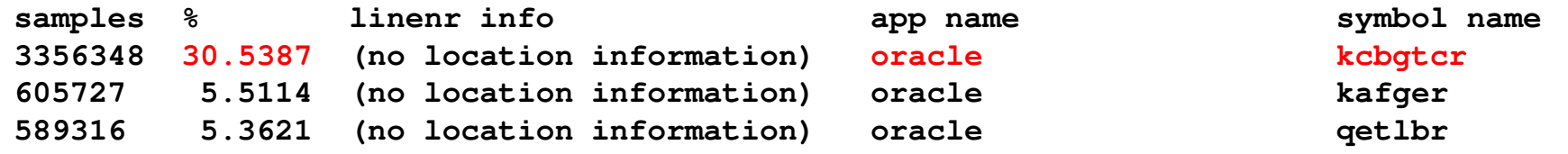

**...**

**kcbgtcr = Kernel Cache Buffer Get Consistent Read**

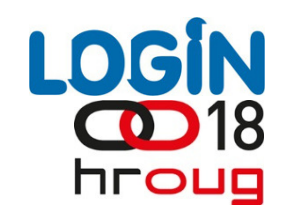

# **Pitanja iOdgovori**

software